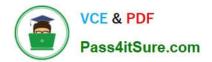

# EADP19-001 Q&As

ArcGIS Desktop Professional 19-001

# Pass Esri EADP19-001 Exam with 100% Guarantee

Free Download Real Questions & Answers **PDF** and **VCE** file from:

https://www.pass4itsure.com/eadp19-001.html

100% Passing Guarantee 100% Money Back Assurance

Following Questions and Answers are all new published by Esri Official Exam Center

Instant Download After Purchase

100% Money Back Guarantee

- 😳 365 Days Free Update
- 800,000+ Satisfied Customers

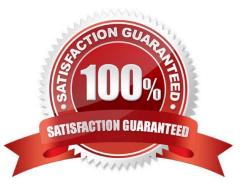

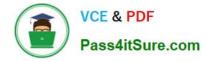

#### **QUESTION 1**

An ArcGIS user has multiple tables that must be input into a single model. What can the user add to the model to automate the model to run on all tables?

- A. Environment variable
- B. Iterator
- C. parameter variable
- D. precondition

```
Correct Answer: B
```

#### **QUESTION 2**

An ArcGIS user is making a map and needs to symbolize cliff and escarpment features above contour features. How can the features be ordered correctly if they are all in the same layer?

- A. set a definition query
- B. use symbol level drawing
- C. use scale-dependent drawing
- D. reorder the symbols in the symbology properties

Correct Answer: B

### **QUESTION 3**

When is an ArcGIS user required to change the format of data before working with it in ArcMap?

- A. when the data is an ESRI interchange (.e00) file
- B. when the data is an Autodesk dwg file
- C. when the data is an ERDAS Imagine (img) file
- D. when the data is in a JPEG (jpg) format

Correct Answer: A

#### **QUESTION 4**

An ArcGIS user finds consistently returned low matches tor addresses which refer to "River" abbreviated as "RVER". In order to improve their matches the "RVER" abbreviation needs to be added to the xml file in the geocoding rule base. Which two tools can be used to ensure these changes will be reflected before performing a new geocode? {Choose

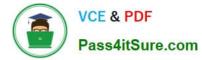

#### two)

- A. Geocode Addresses tool
- B. Create Address Locator tool
- C. Rematch Addresses tool
- D. Rebuild Address Locator tool
- E. Standardize Addresses tool

Correct Answer: BE

## **QUESTION 5**

An ArcGIS user has a project that requires using an image with a spatial accuracy of 5 meters Root Mean Square Error (RMSE) or better. How should users verify the spatial accuracy of the image?

A. They should verify that the image resolution is less than 5 meters

B. They should compare the image to surveyed control points of high accuracy and compute an RMSE

C. They should visually inspect the image to make sure there are no obvious errors that would compromise the sp accuracy

D. They should compute an RMSE and compare the results to the results of a Landsat image

Correct Answer: B

EADP19-001 VCE Dumps EADP19-001 Practice Test EADP19-001 Braindumps